#### JAS/Wired + Geant 4

Tony Johnson July 2001

#### Contents

- What is JAS?
- What is WIRED?
	- Future Directions
- JAS+AIDA+GAG+Wired + Geant  $4=$  ?
- Making it easy to use
- Future Directions
- Demo?

### Introduction to JAS

- Pure Java Analysis Environment
	- –Data Format Independent
	- – Modular/Extensible via Plugins/Data Interface Modules
	- –Rich Easy to use GUI
	- **Links of the Common**  Built in editor/compiler for writing analysis code
	- –Local and Client-Server Operation
	- – Originally targeted at offline analysis – but also used extensively for online monitoring
	- –Written entirely in Java

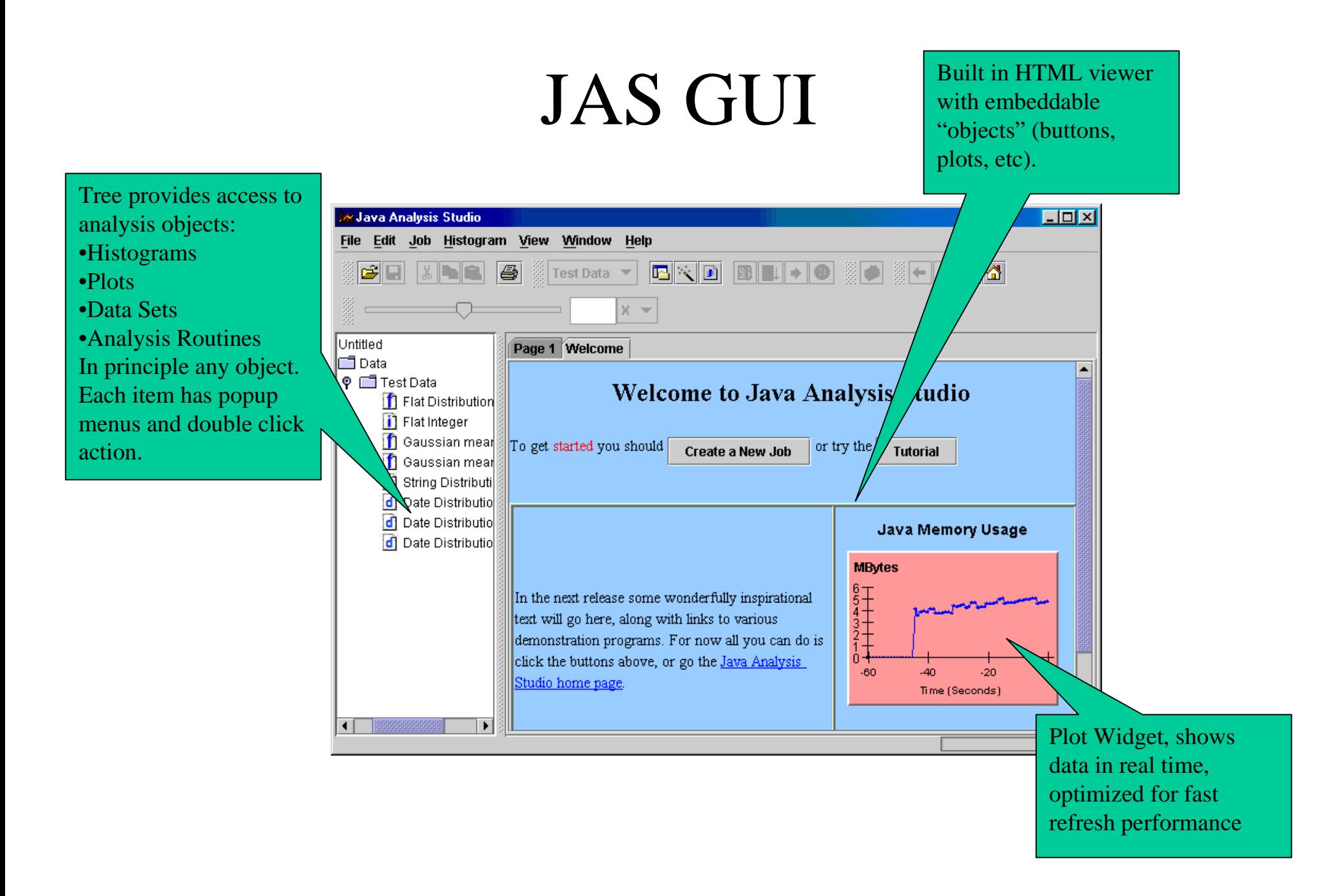

### JAS Plotter

Rebin slider can be used to dynamically change # of bins.

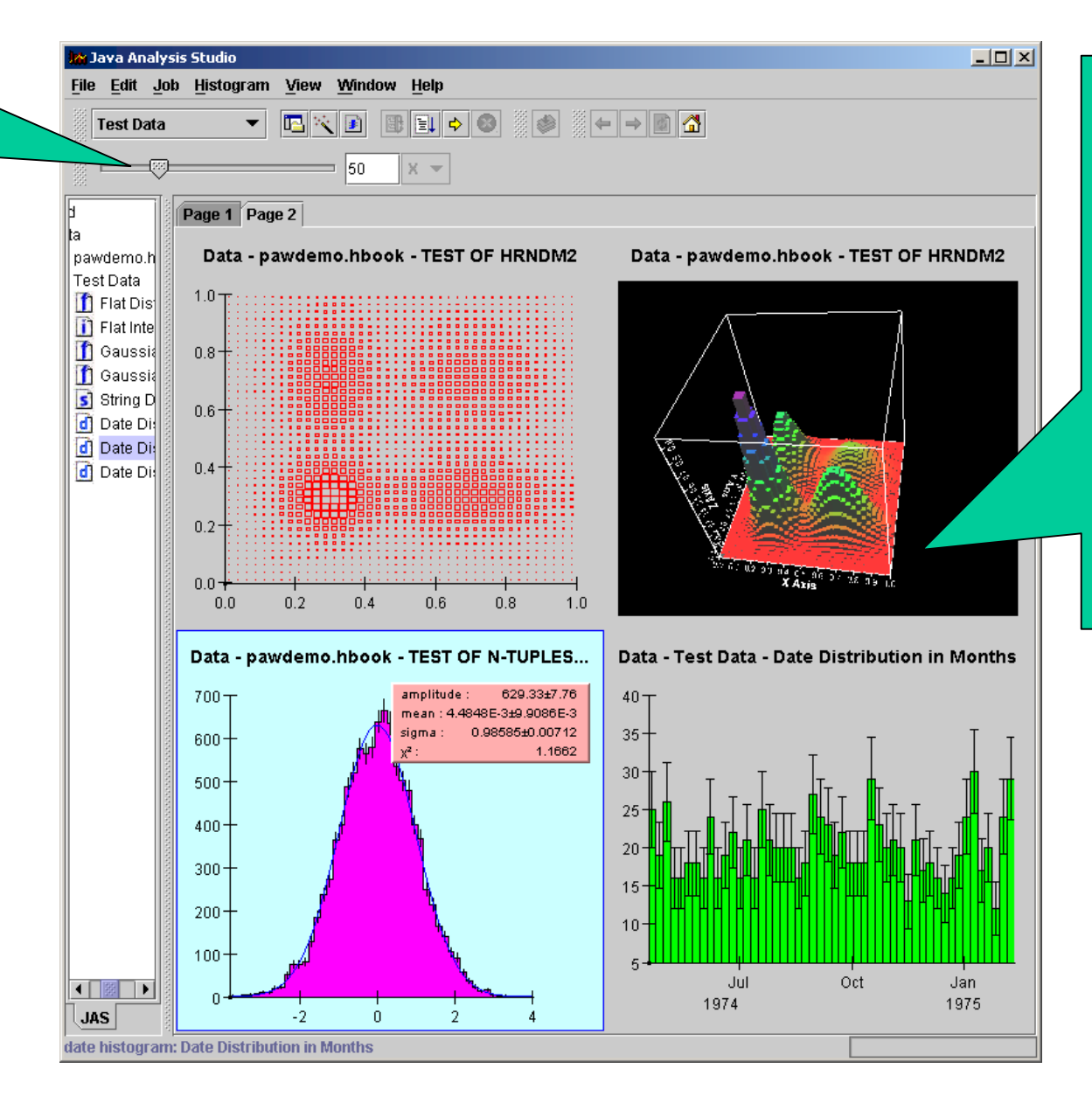

Pages can display histograms. User can control layout, add remove plots, etc.

Plots are highly interactive, can be manipulated by the user by dragging on the axis, or bounding box. Labels (title, legend, axis labels) can be updated by clicking and typing.

#### JAS Editor/Compiler

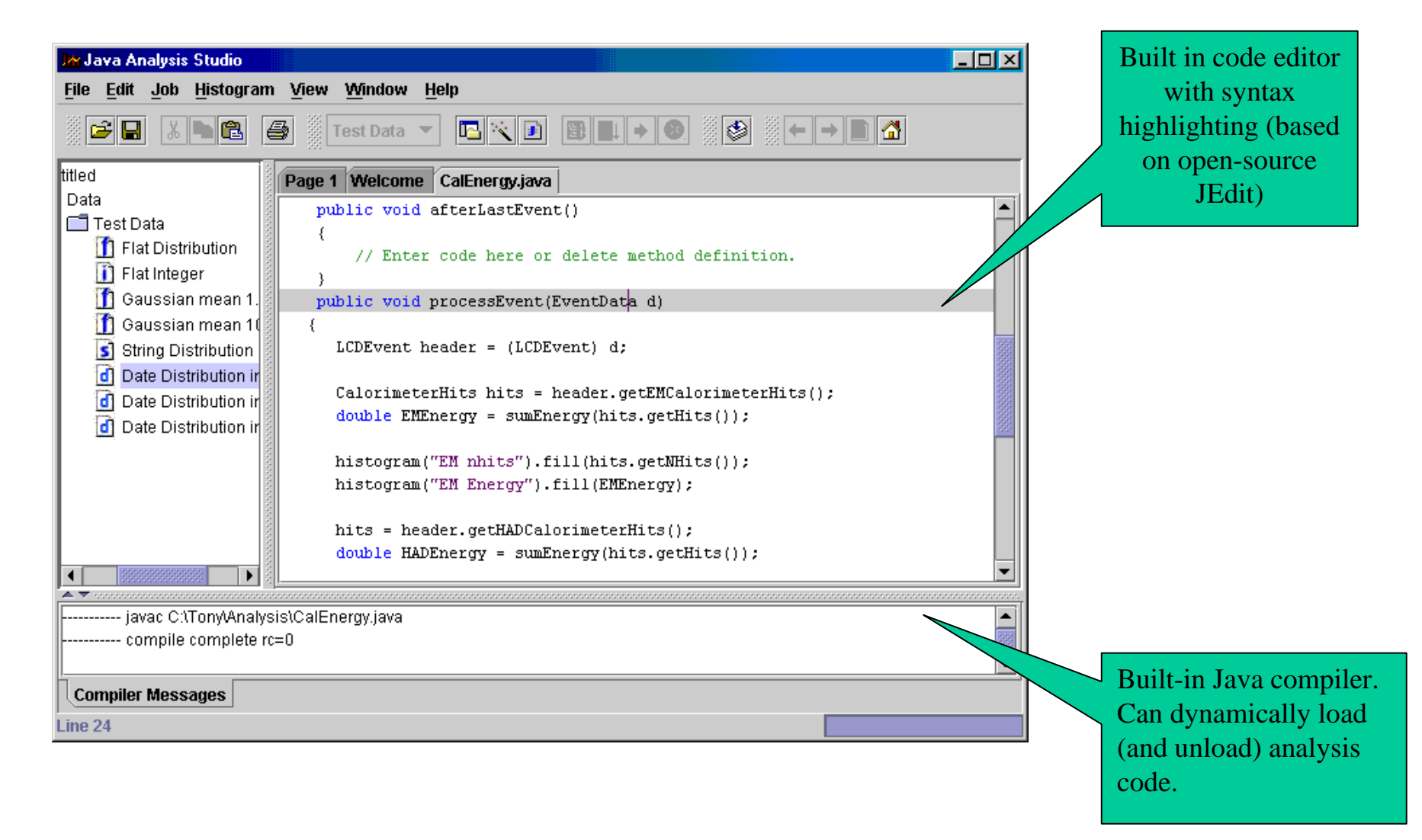

### Extensible via Plugins

- Plugins can:
	- Define experiment specific utilities (event display, analysis utilities, specialized tables).
	- Define data interfaces to handle new types of data.
	- Define new plotting routines (e.g. to display special display).
	- Add menus, create control areas, consoles, and output pages.
	- Plugins will be more flexible in JAS 3.0 (see discussion of FreeHEP application framework, later).

# Examples of Plugins

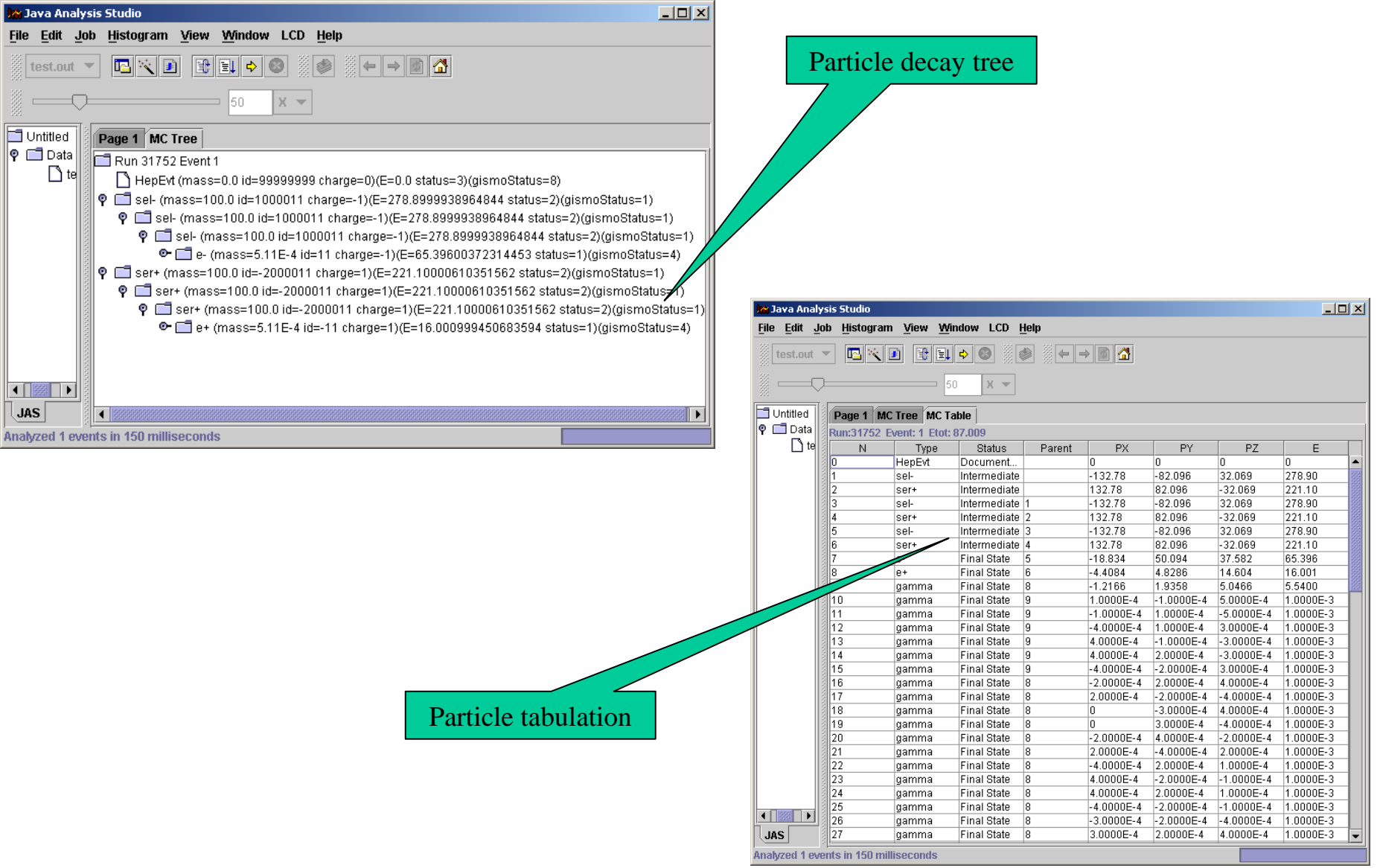

### Remote Data Access

- • Rather than transporting peta-bytes of data to the physicist
	- Transport the physics analysis code to the data
	- Transparently so that it feels just like local data access
	- Just ship histogram contents back to the physicists desktop (on demand)
- •Allows remote analysis with modest network bandwidth
- • Allows user to "feel" as if using local machine even when accessing remote data.

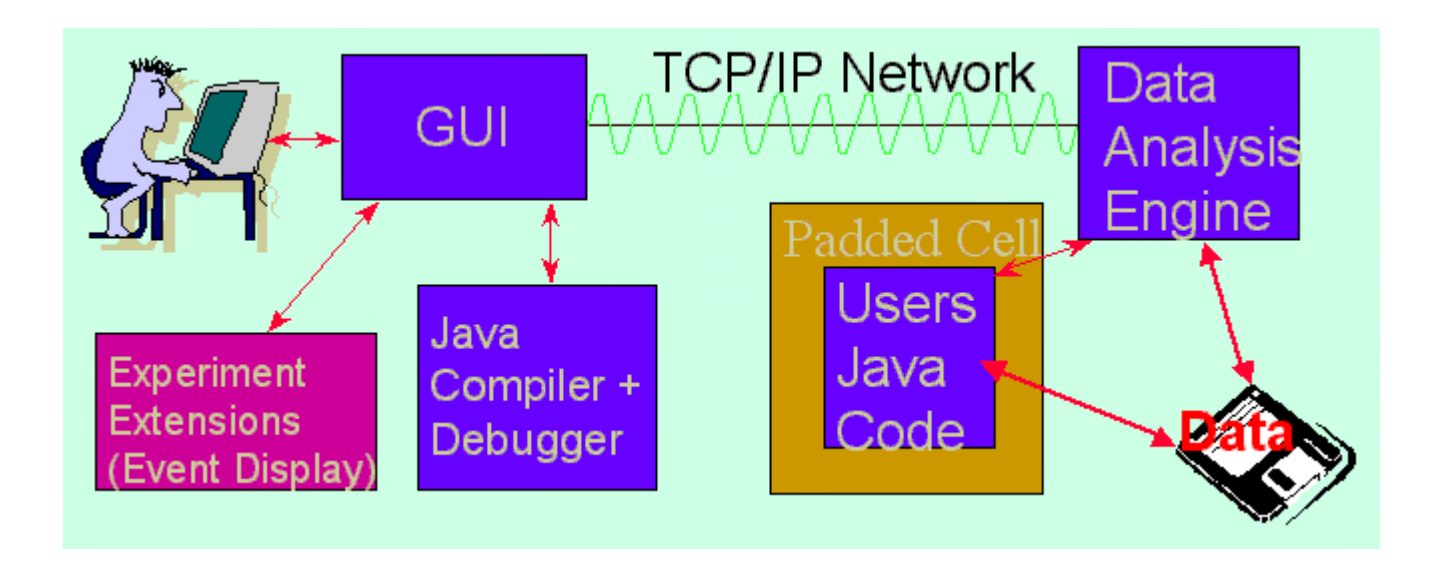

# WIRED

- Experiment Independent Event Display
	- – Typically requires very little customization for new detectors/experiments
		- Client can be completely experiment independent
	- – Large amount of functionality built in
		- Greatly reduces time needed to create event display
	- Works in client-server mode
	- – Transfers HepReps from client to server
		- Via XML, RMI, Corba, …
	- –Written entirely in Java

#### JAS+Wired

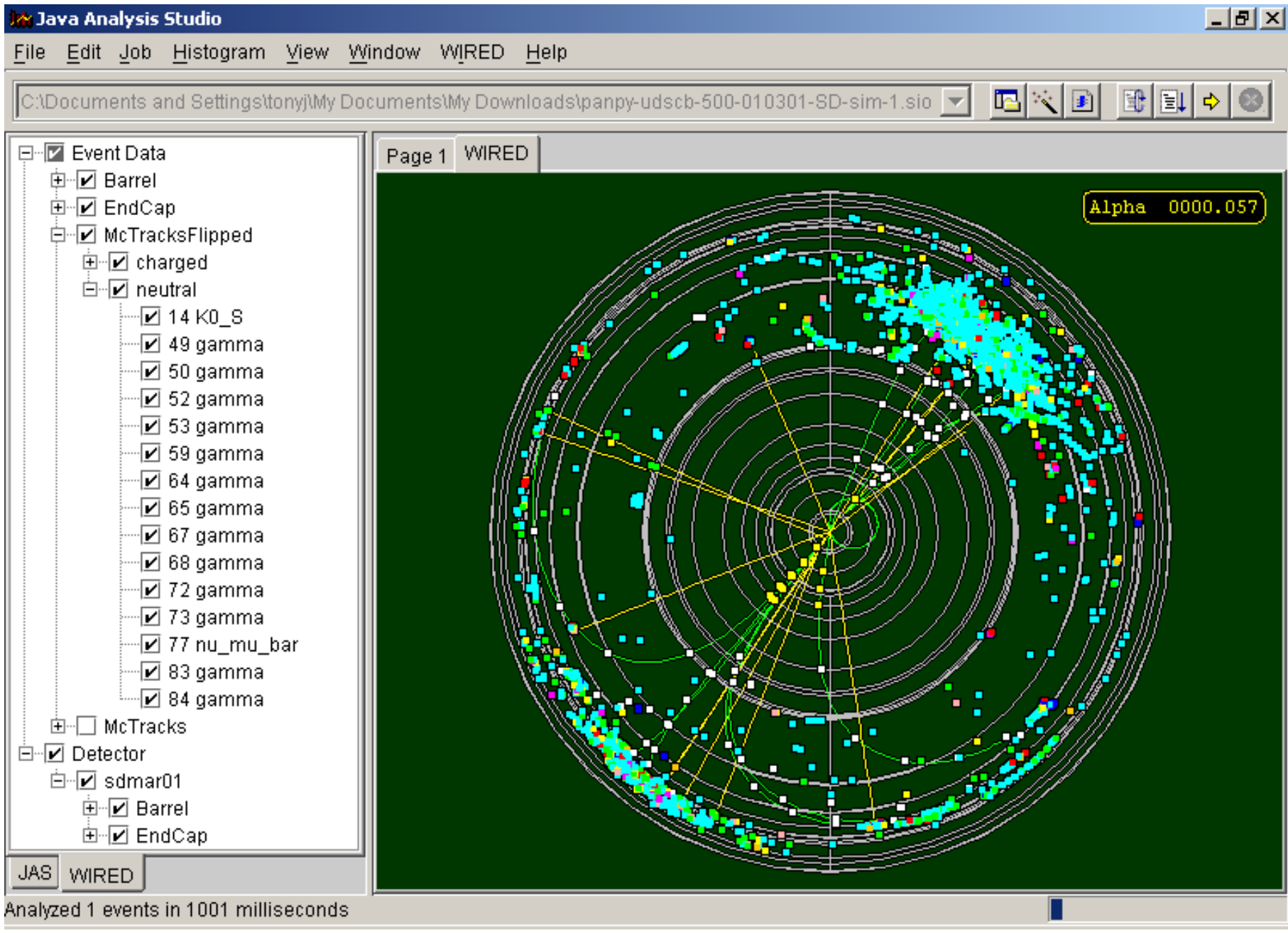

# Future of JAS+Wired

- Java FreeHEP library repository for common utilities and common framework
	- – Open source library includes:
		- Graphics utilities
			- Plotter, EPS utilities
		- Physics specific classes
			- Four vectors, jet finders, particle properties, …
			- IO utilities for Root, StdHEP…
	- –Encourage extensive (Java) code reuse
	- – Six code developers + many contributions from students etc.

# FreeHEP Application Framework

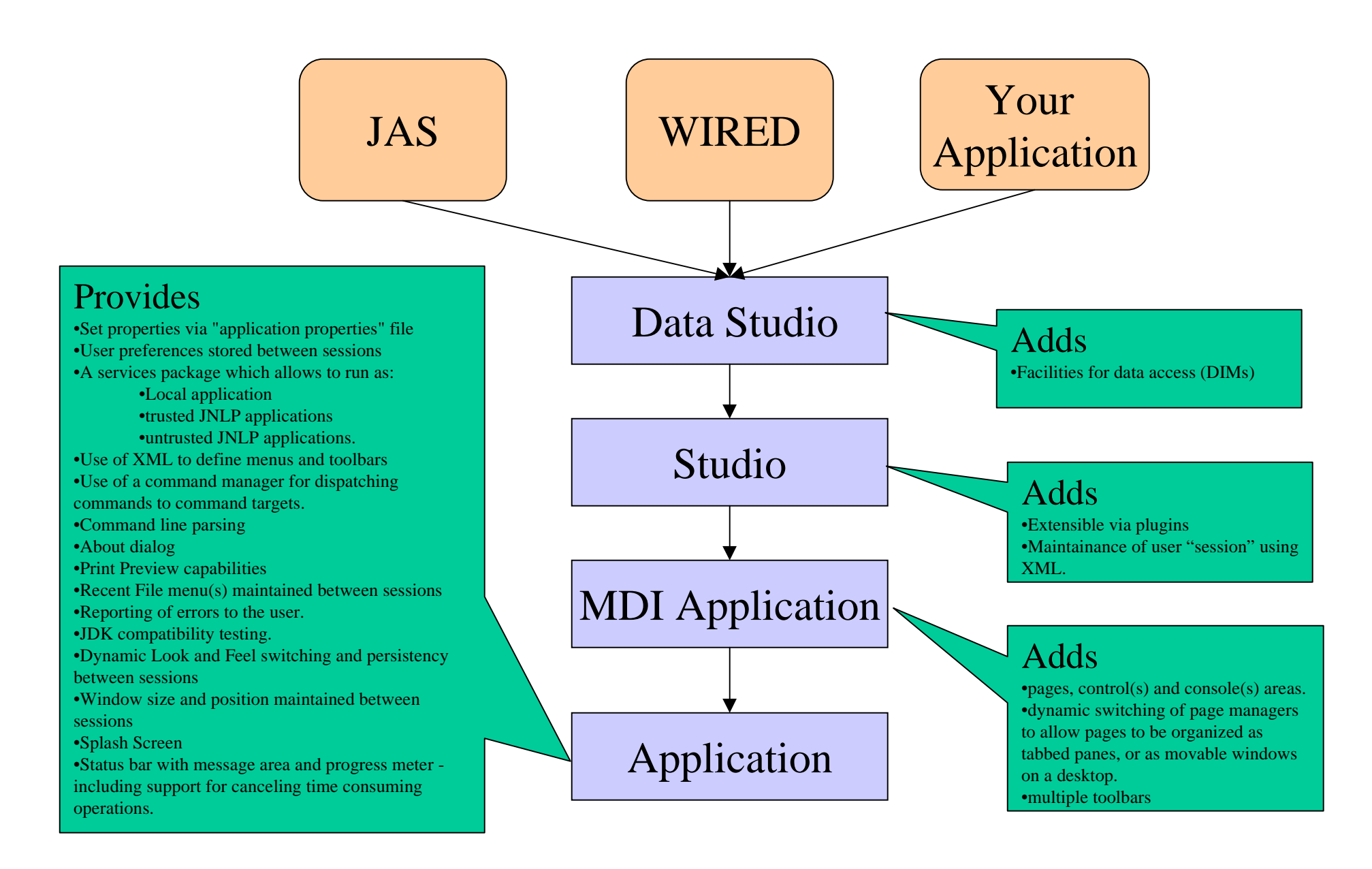

# JAS 3

Studio will extend plugin concept so application becomes bare framework, with:

- Data Access Plugin (c.f. JAS DIM's)
- Histogramming (**AIDA**) Plugin
- Plotting Plugin
- Editing Plugin
- Compiler Plugin
- **Scripting** Plugin
- WIRED (Event Display) Plugin
- Etc. etc. etc.
- Plugins can communicate either explicitly, or (better) though
	- "service interfaces"
	- "service registries"

### JAS 3 Prototype

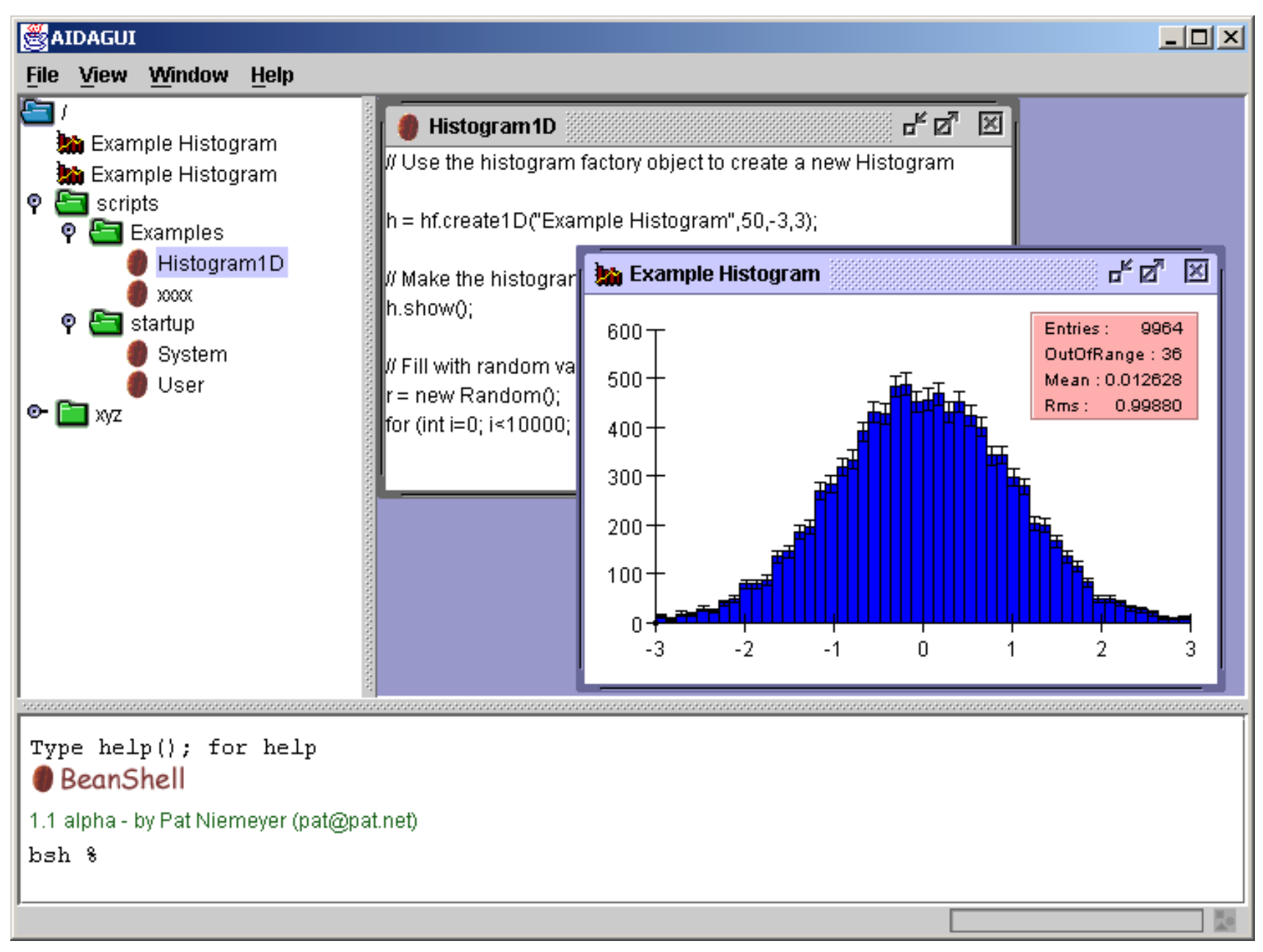

#### JAS+Wired+Geant4

- For Geant 4 we have combined
	- JAS
	- –Wired + HepRep
	- –AIDA – Abstract Interface for Data Analysis
	- –GAG – Geant4 Adaptive GUI
	- Geant4
		- JAWGGH?

#### JAS+WIRED+Geant4

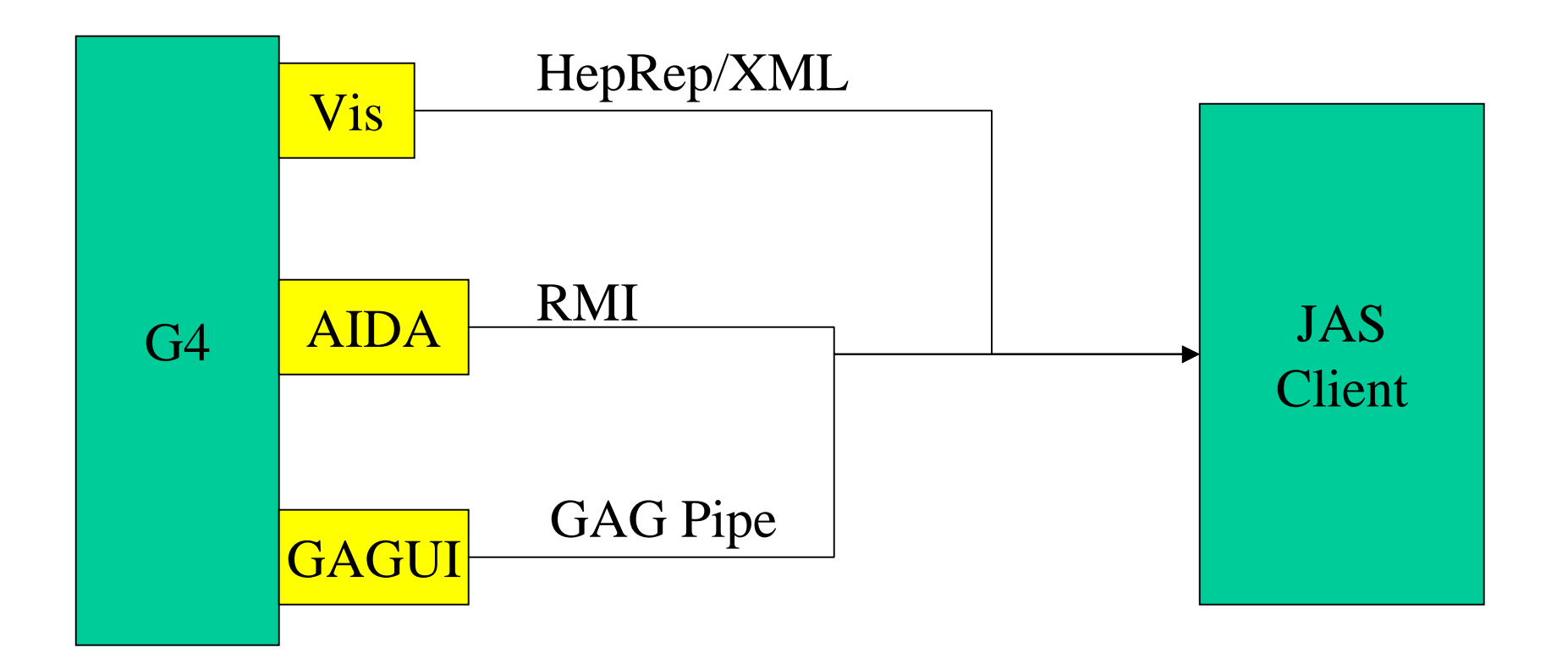

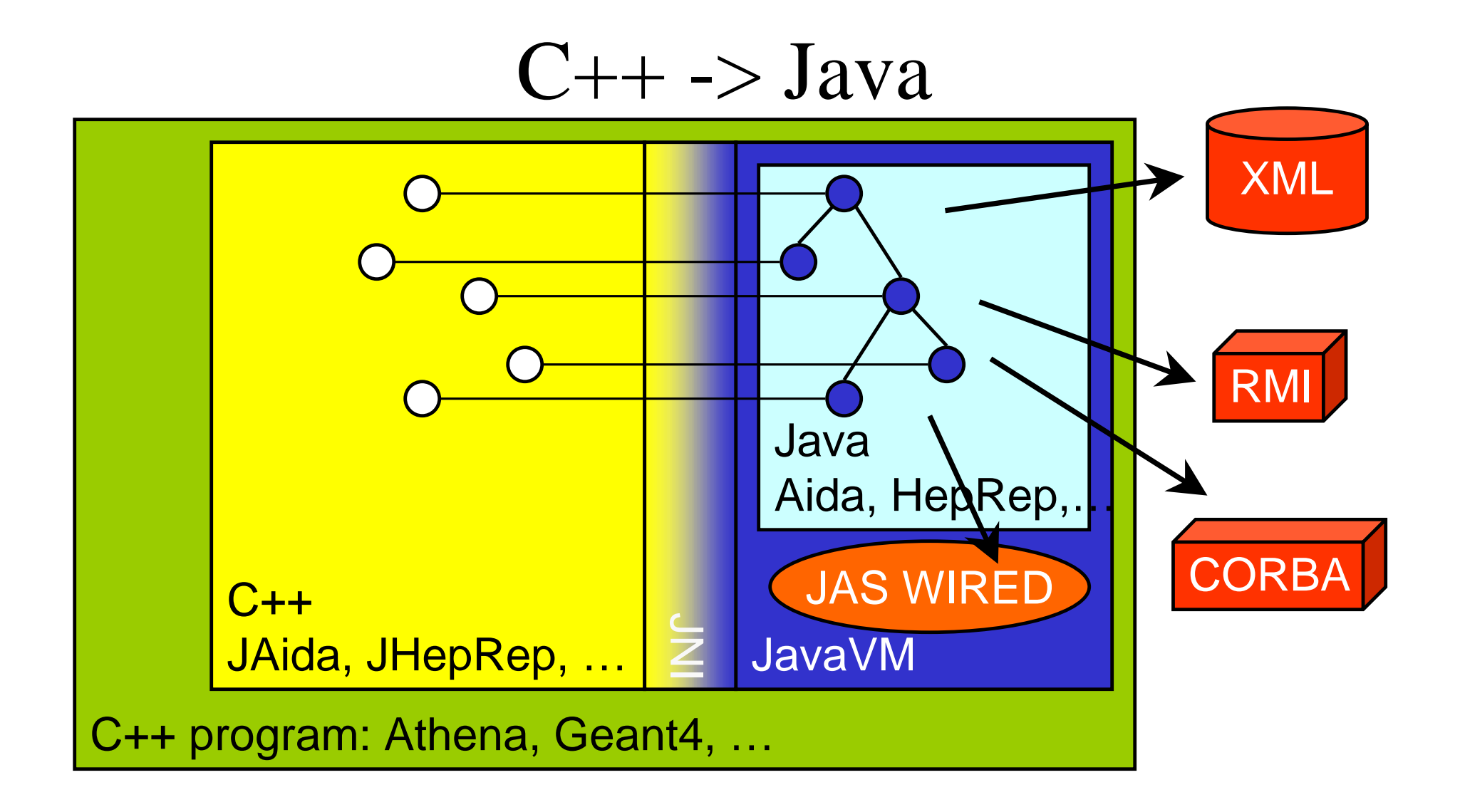

### JACO (Java Access to C++ Objects)

- Interoperability of Java and C++ is certainly possible
	- But tedious
		- Code must be written for each method
		- Need to deal with starting JavaVM
		- Need to deal with object lifetimes
- JACO Aims to solve this
	- Automatic generation of glue code
	- Small library to deal with details
- Aimed at Event Display and Event Analysis

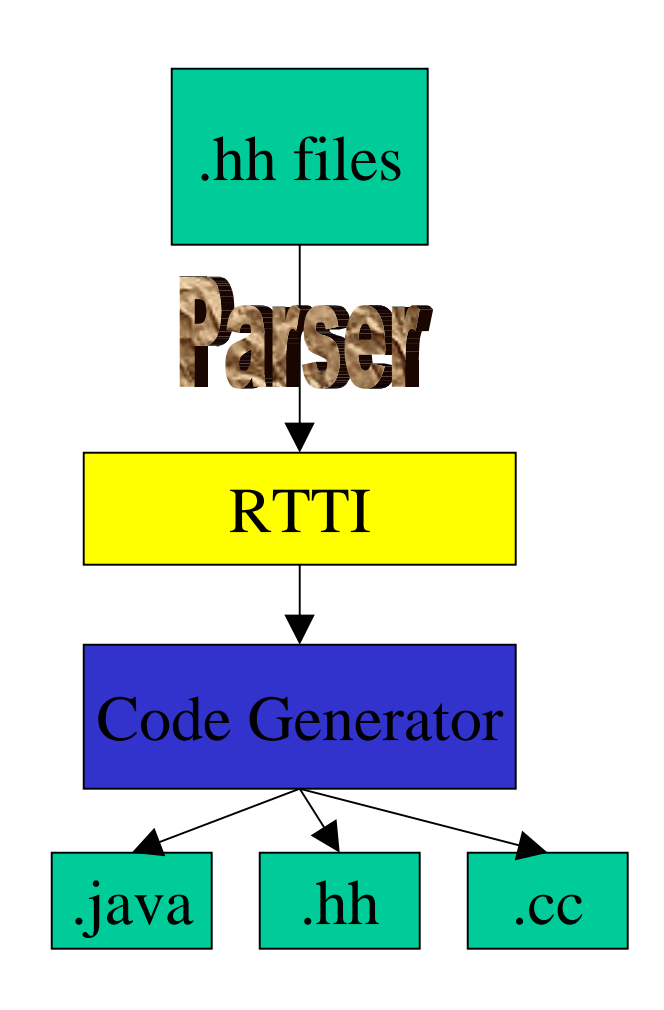

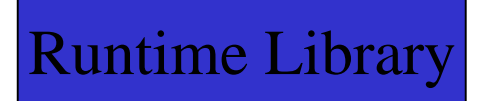

#### Geant 4 menu. Used to start G4 executable

d<u>ice</u> belde \$3 f-de<mark>a</mark>

File Edit Job Histogram View Window Geant4 Help

 $\frac{1}{2}$   $\frac{1}{2}$   $\frac{1}{2}$   $\frac{1}{2}$   $\frac{1}{2}$   $\frac{1}{2}$   $\frac{1}{2}$   $\frac{1}{2}$   $\frac{1}{2}$   $\frac{1}{2}$ 

 $\circ$   $\Box$  G41ob Page 1 GAG  $\circ$   $\Box$  Histogram  $\circ$   $\Box$ run #Command History List **Exercise** initialize  $\blacktriangle$ //run/beamOn **A** LAbs  $\bigcap$  beam On Start a Run. **th** EGap **Command** If G4 kernel is not initialized, it will be initialized.  $\Box$  verbose **Ma** LGap Default number of events to be processed is 1.  $\Box$  optimize The second and third arguments can be used for ArgumentsbreakAtB executing a macro file at the end of each event. break AtE If the second argument, i.e. name of the macro file, is given but the third argument is not.  $\Box$  abort the macro file will be executed for all of the levent. cuto Wo If the third argument (nSelect) is given, the macro file will be executed only for the first storeRan Select events. restoreRa **berOfEvent** 1000 (i) nandomN TO File \*\*\* NULL \*\*\*  $(s)$  $\bullet$   $\Box$  particle **Current** Clear **Execute De**  $\blacksquare$ ⊺∙∣ **JAS** AnaEx03 in Idle Galactic 990 eV 990 eV Beam 990 eV 990 eV Idle> Geant 4 G4 Output Currently Available Commands

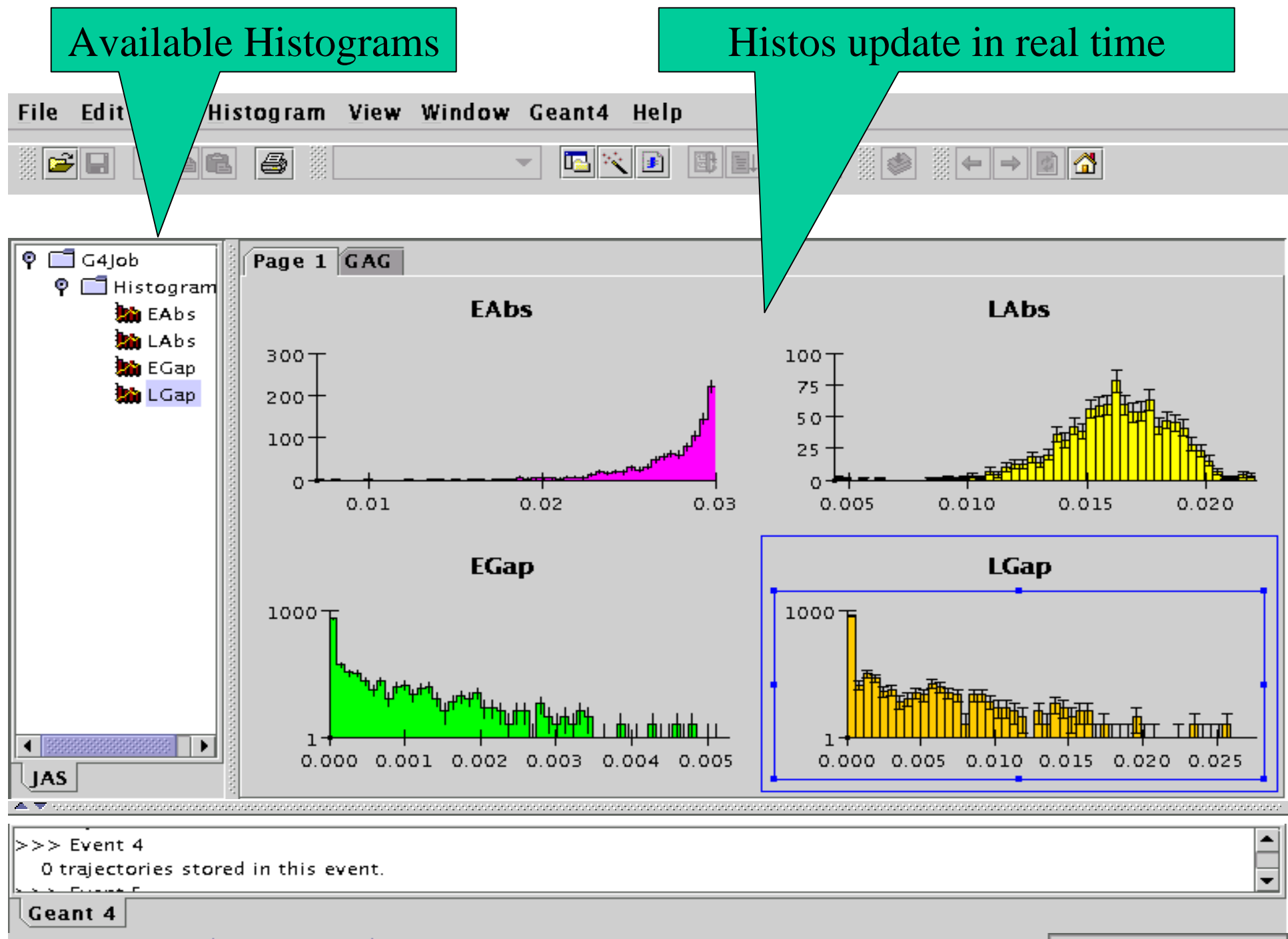

Histogram: LGap (entries=1000)

#### Wired Event Display shows current event

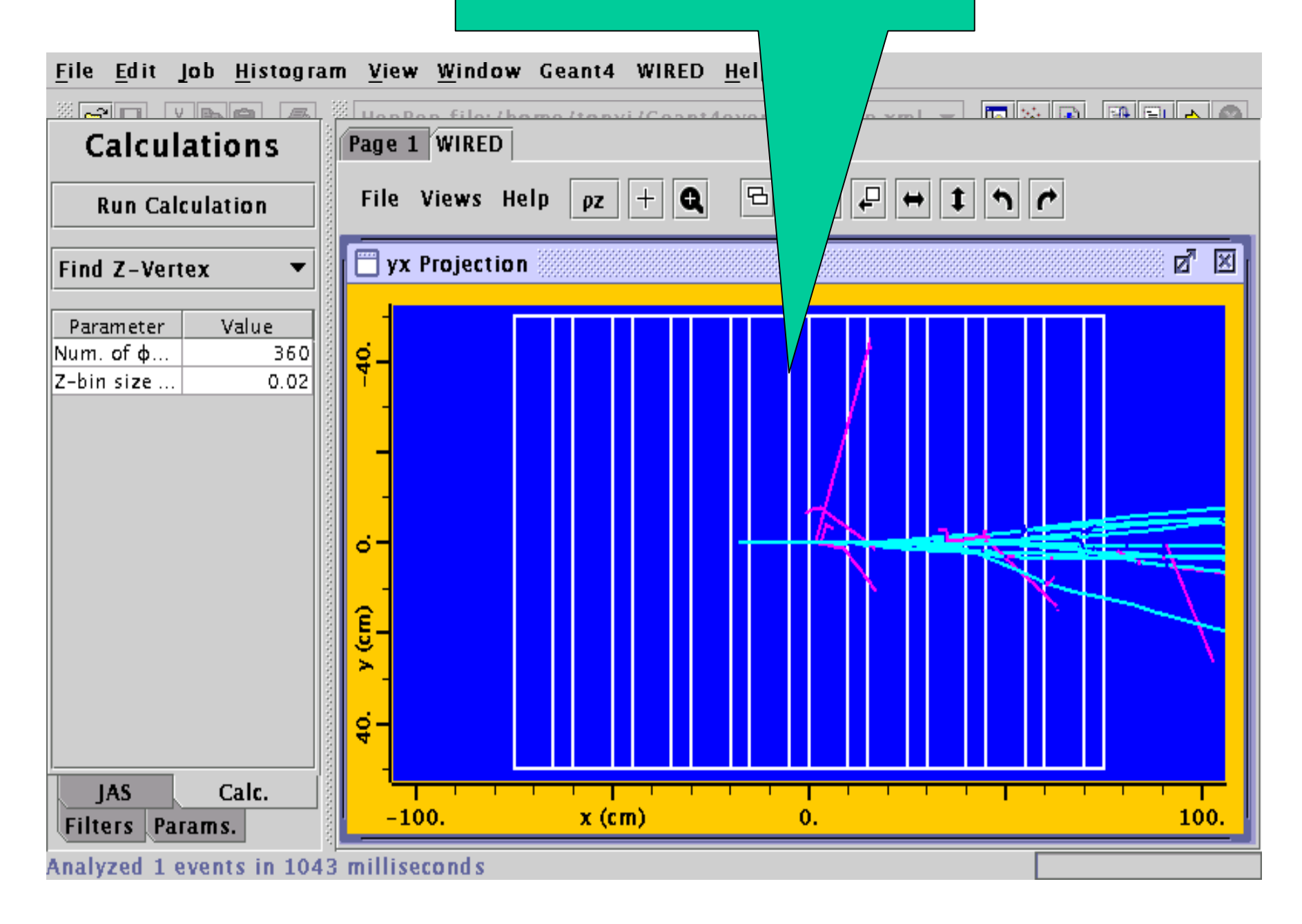

# Problems with Current System

- **Too hard for users to configure**
	- Must build Geant 4 with correct environment variables set (to select for example GAG, JAS)
		- User should not need to recompile/relink to use different analysis tool.
	- Need to link with JavaVM for JAS histogram access
- **Still uses AIDA 1.0**
	- Need to move ASAP to AIDA 2.x
- **Protocol underneath is a mess**
	- GAG uses pipe and many special  $@@$  commands
	- JAS uses Remote Method Invocation (RMI)
	- Wired uses HepRep + XML (currently written to file)
- **Need to support distributed analysis**

Future…??? Warning – half baked ideas ahead

# Unified Analysis Tool Interface

- Global UIAT
	- – Reads commands from standard input (or macro)
		- Can be used in batch
	- AND listens for commands on socket connection
		- UIAT must be multi-threaded, but not G4 itself
- Should use XML/RPC for communication
	- –Simple, light-weight, language neutral, open source
	- –Uses http and XML for communication

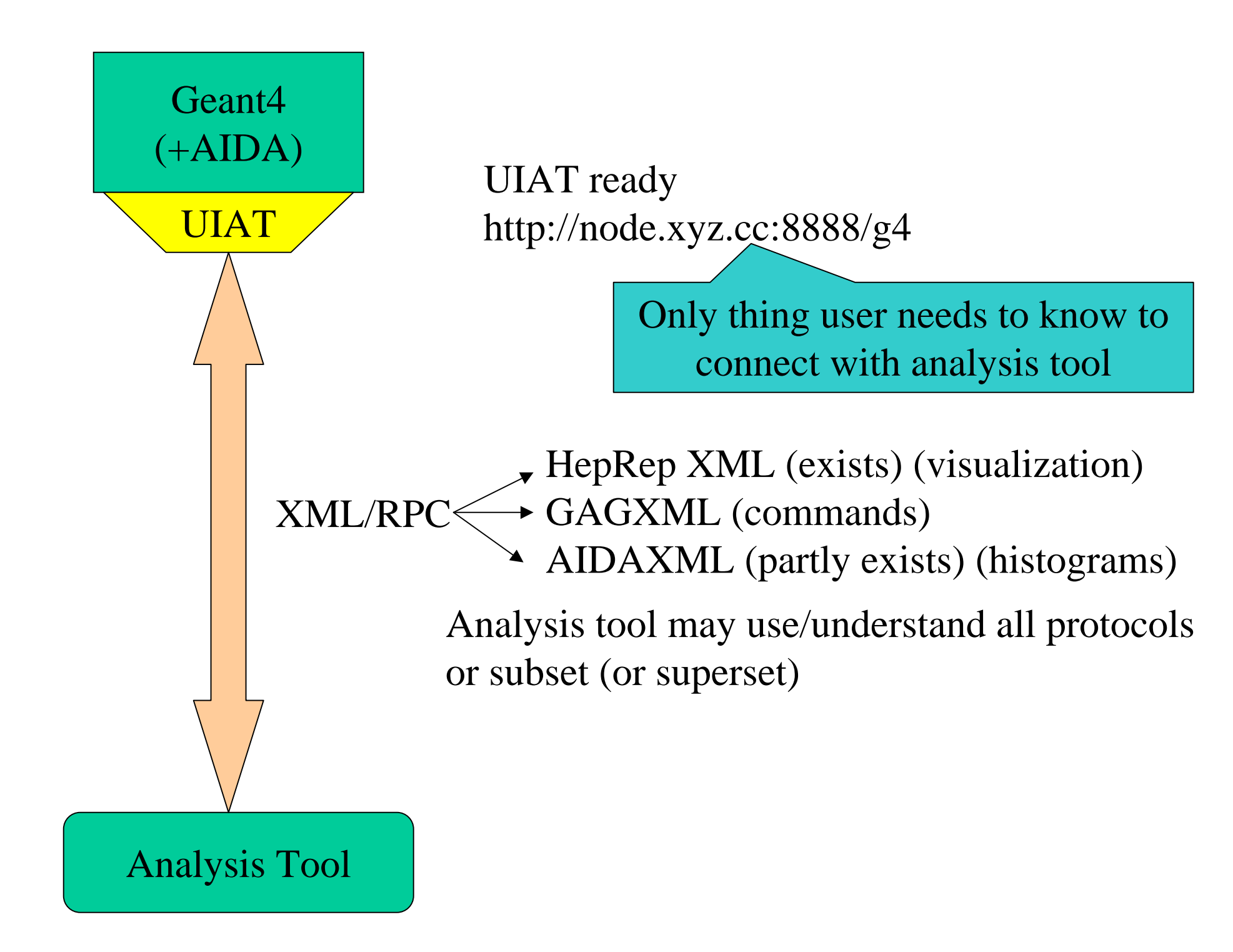

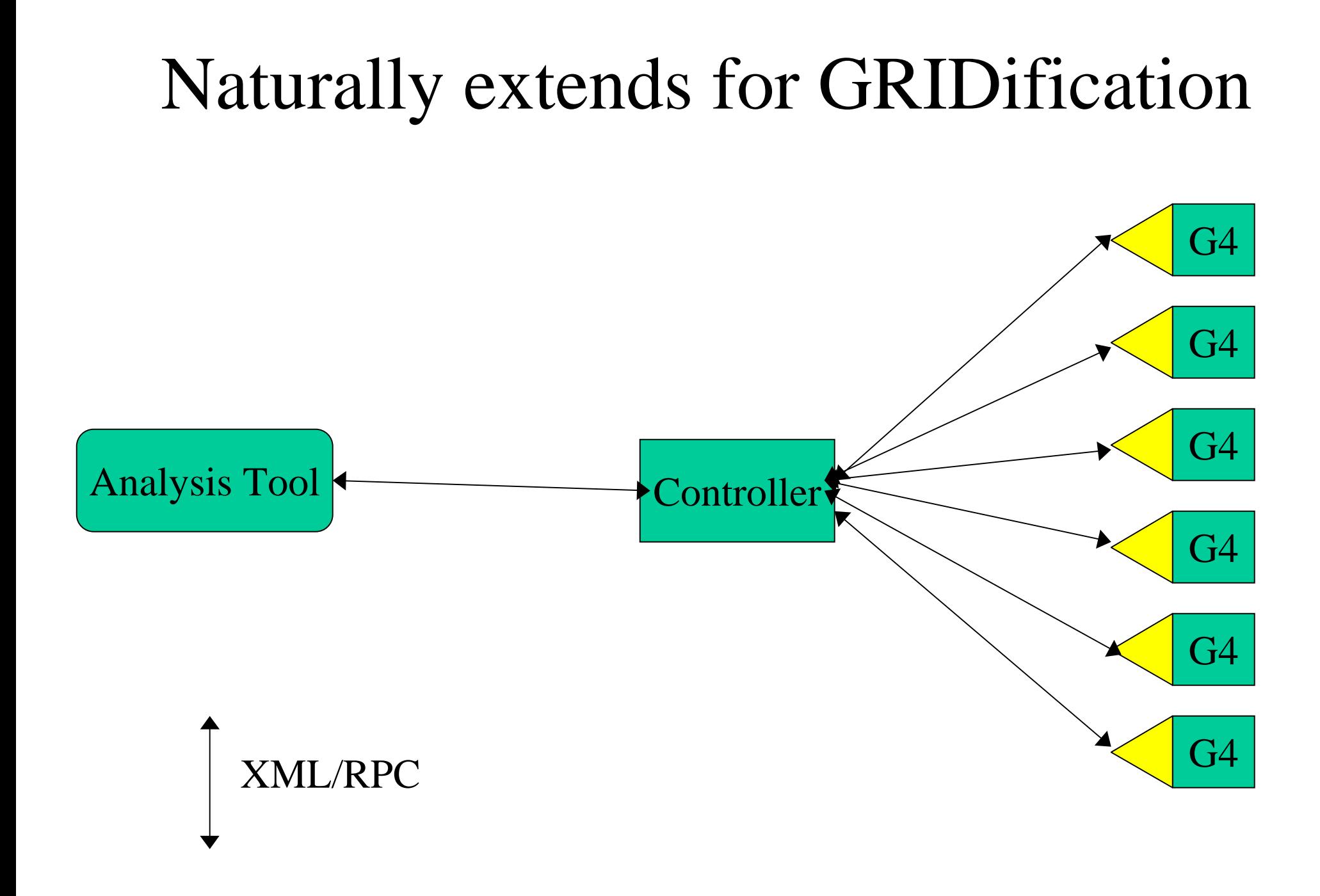

## Conclusion

#### • JAS+WIRED+GAG+AIDA

- – Gives single GUI combining
	- Visualization
	- Histogram Filling/Viewing/Saving
	- GUI/Command interface
- Needs more work on ease to setup
	- – Perhaps can make communication independent of analysis tool?

### Acknowledgments + Links

- Thanks to:
	- – Wired Team, GAG Team, AIDA Team, FreeHEP developers
- Links
	- and the contract of the contract of **http://jas.freehep.org**
	- and the contract of the contract of **http://aida.freehep.org**
	- and the contract of the contract of **http://wired.cern.ch**
	- and the contract of the contract of **http://heprep.freehep.org**
	- and the contract of the contract of **http://java.freehep.org**